Photoshop 2021 (Version 22.2) Install Crack Free License Key For Windows [2022-Latest]

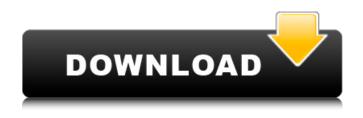

Photoshop 2021 (Version 22.2) Crack Activation [32|64bit] (Updated 2022)

A goal in designing a logo is to create something original, even if it takes a little longer than using an existing logo. It takes skill and practice to do this. Photoshop Photoshop has a variety of tools to make raster images and even text. We go over each type of tool in this section. You can make many of these tools using your drawing program, but they're a little bit more difficult to do. The tools in this section are fairly simple, so a beginner can get by with a drawing program, although doing so will be much less effective.

However, it's not difficult to use Photoshop at all levels, so you can download it at any time and become productive in no time. Some of the tools are part of Photoshop, and some tools are application-specific. Some tools are Photoshop extensions, and some tools are Photoshop applications that have advanced image editing features. The program's Application dialog box (see Figure 5-4) has a list of the various tool categories along the top. Some tools are grouped together to make it easier to select a tool. You can also search for a tool in the Application dialog box. Click the dialog box's scroll bar to scroll the list. Although most tools have handy buttons that are the usual suspects (Eraser, Marquee, Align, and so on) to help you get things done quickly, this book also includes a few key-combination commands that can make for quicker work. These special tool combinations are really a time-saver. Whenever you're working with a tool, be

sure to use the keyboard shortcuts for the most common command keys, and be sure to familiarize yourself with each button's shortcuts as well. The keyboard shortcuts listed in the following sections work with any tool. Using the Selection tools Selecting the tools in the Toolbox opens the actual tools, as shown in Figure 5-3, a top view of the Toolbox. The tools are organized from top to bottom with the New Tool feature at the top. With the New Tool feature enabled, you can see the tool that you're currently using on top, and the tool that you just used is now under the New Tool button. You can drag a tool from one tool location to another by clicking and dragging. Or you can click the tool's name under the New Tool button and drag it up and down to the right, much like the way that you drag a window by clicking

Photoshop 2021 (Version 22.2) Crack +

If you work with Photoshop and Photoshop Elements you should be familiar with the basic features of both programs to be able to switch back and forth. If you haven't used Photoshop Elements for years and you are using Elements now for the first time, I recommend you to start with my Ultimate Guide to Adobe Photoshop Elements. Then, if you are already familiar with Adobe Photoshop and Photoshop Elements, this How-To Guide is for you. If you work on a computer that isn't updated to Windows 7, Photoshop is still built-in, and Photoshop Elements can be downloaded from the Mac App Store. If you need to update to Windows 7, I recommend you to update Photoshop to Photoshop CC 2019. At this moment Photoshop is available for Windows 7, 8.1, and 10. Photoshop Elements is available for Windows 7 and 8.1. If you are using Photoshop for the first time, you can check the following resources to learn the basics.

Photoshop 101 series Learn how to use Photoshop by watching video tutorials on this page. Walkthrough Photoshop tutorials Photoshop software is best known for its broad variety of features, and the learning process is complex because of the large number of tools and menus. To help you get started I have collected a huge list of video tutorials on YouTube that cover a wide range of topics from basic to advanced ones. If you are looking for a specific topic, I recommend you to use the tutorial search below: Photoshop 101 series Photoshop 100 Series Photoshop 98 Series Photoshop 90 Series Photoshop 80 Series Photoshop 70 Series Photoshop 60 Series Photoshop 50 Series Photoshop 40 Series Photoshop 30 Series Photoshop 20 Series Photoshop 10 Series How to edit an image One of the most-asked questions on my website is about how to edit an image using Photoshop. The answer is simple: it depends on what you want to do. When

you have a picture of a flower or a cityscape, you can easily create a picture of a flower or a cityscape in Photoshop Elements. But, if you want to add a sun, moon or clouds to your image, you will probably have to use Photoshop. If you want to create something like the example below, you should use Photoshop. How to edit 388ed7b0c7 The statements in this section merely provide background information related to the present disclosure and may not constitute prior art. A hydraulic drive system can be used for controlling the speed of a vehicle. A hydraulic drive system can provide a high torque density, but is bulky and expensive because of its high fluid requirements. A variable speed electric motor can be more compact than a hydraulic drive system and does not require a tank. However, there is a tradeoff in terms of power density and efficiency of an electric motor. Power density is proportional to the torque capacity of the motor divided by its physical size. Torque is a product of the current and the speed of the motor. As torque density increases, efficiency of the motor decreases. Therefore, a more compact electric motor can be more efficient. A present electric

## drive system utilizes torque elements (e.g., a lead screw with a nut, a worm gear, or a band motor) that can be compact, but require relatively higher torque to operate.

A single stage continuous duty motor can utilize a closed loop velocity control. The closed loop velocity control is proportional to input torque. The motor current is fedback to a controller that regulates the motor speed in proportion to the error between desired speed and actual speed. Another approach to single stage electric motor control is a single stage model predictive control. The model predictive control regulates the speed of an electric motor using torque as the control variable. None of these approaches to electric motor control, however, are capable of providing continuous duty control in the presence of transients in the motor load. Accordingly, it is desirable to provide a single stage electric drive motor control method and system that is capable of providing

## continuous duty control in the presence of transients in the motor load.Chile's ex-cop mysteriously died after being mauled by a dog Ricardo Granados, a former police

dog Ricardo Granados, a former police officer and the manager of a veterinary clinic in Chile, died after a dog took a bite out of his face, according to a forensic report obtained by The Times on Friday. The report, from the medical examiner's office in the Chilean capital, says that Dr. Ricardo Granados Magallanes, 69, died of complications from a canine bite on July 26, 2017. Just over a year earlier, Dr. Granados, who was a veterinarian and parttime police officer, had been bitten on the face by two stray dogs while passing near the Camilo Henríquez soccer stadium in Santiago.

What's New In Photoshop 2021 (Version 22.2)?

The invention relates to a new and distinct cultivar of dwarf Alstroemeria designated

`Freeze` and botanically known as Alstroemeria hybrida. The new cultivar is hereinafter referred to by the name `Freeze`. The new Alstroemeria is a product of a planned breeding program conducted by the Inventor in Hillegom, The Netherlands. The objective of the breeding program was to create new compact and freely-flowering Alstroemeria cultivars having unique and attractive flower colors and excellent postproduction longevity. The new Alstroemeria originated from a cross made by the Inventor in September, 1989 of the Alstroemeria cultivar `Faside` (disclosed in U.S. Plant Pat. No. 8,735) as the male, or pollen, parent with the Alstroemeria cultivar `Nelly` (not patented) as the female, or seed, parent. The cultivar `Freeze` was discovered and selected by the Inventor as a flowering plant within the progeny of the stated cross in a controlled environment in Hillegom, The Netherlands in 1990. Asexual reproduction of the new

## cultivar by root divisions taken in a controlled environment in Hillegom, The Netherlands, has shown that the unique features of this new Alstroemeria are

features of this new Alstroemeria are stable and reproduced true to type in successive generations of asexual propagation.Loftus Loftus is a surname which may refer to: Dale Loftus (1930-2017), American country music singer and songwriter. Dale P. Loftus (born 1952), American professor of law and bioethics, founder and director of the Center for Bioethics at the University of California, Hastings. David Loftus (1912-1961), Australian rules footballer Henry Loftus (1818–1892), New Zealand politician and Treasurer. James Loftus (1934-2019), American Roman Catholic journalist and author. John Loftus (1919-2004), President of the Thomistic Institute Paul J. Loftus (1922-2011), American television and film actor. William Loftus (1832-1914), New Zealand

politician. See also Loftus (disambiguation)By Sam Cousineau Despite efforts to kill the 2016 ACT charter, last December's ballot result has resulted in the lowest turnout of any Australian Capital Territory election **System Requirements:** 

AMD Ryzen 5 or newer NVIDIA GeForce GTX 1060 or Radeon RX 480 8 GB RAM 3.5 GB VRAM Recommended: AMD Ryzen 7 or newer NVIDIA GeForce GTX 1070 or Radeon RX 580 16 GB RAM 5.3 GB VRAM How To Install? Download this tutorial from the official website As for installation, if you are getting the Skyrim installer, there is no need to use third-party software to get Skyrim run on Windows 7. Go to %system32% or %app

## **Related links:**

https://survivalistprepping.com/wp-content/uploads/2022/07/Photoshop CC 2015 version 16.pdf https://wakelet.com/wake/C97VDALA-f81GmNrulcVD http://nuihoney.com/wp-content/uploads/2022/07/Photoshop 2022 Version 231.pdf https://media1.ambisonic.se/2022/07/weajak.pdf https://www.aveke.fr/wp-content/uploads/2022/07/jasmarg.pdf https://studiolegalefiorucci.it/wp-content/uploads/Photoshop 2021 Version 2241 Crack Keygen With Serial number Serial Key Download PCWindow.pdf https://wakelet.com/wake/R07gVGPtvzeD1B-GK9Y9g https://trello.com/c/gB2SPBSD/57-adobe-photoshop-2021-version-2242-keygenerator-license-codekeygen-free-download https://nextgenbioproducts.com/wp-content/uploads/2022/07/Photoshop\_CC\_2014.pdf https://www.exploreveraguas.com/wpcontent/uploads/2022/07/Adobe Photoshop 2022 Version 230 Crack Latest 2022.pdf https://www.iraya.ir/wp-content/uploads/2022/07/gwydar.pdf https://blacasrake1971.wixsite.com/frovobconlu/post/adobe-photoshop-cs5-crack-keygen-macwin-2022

http://www.hva-concept.com/wp-content/uploads/2022/07/milgle.pdf https://wakelet.com/wake/CmrbjBKNL1vglGckeeleP

http://degtitab.yolasite.com/resources/Adobe-Photoshop-2021-Version-2211-Install-Crack--Serial-Key-Download-PCWindows-April2022.pdf

https://netafits.com/wp-content/uploads/2022/07/Photoshop\_EXpress\_Free\_For\_Windows.pdf

https://trello.com/c/2mRDf9CC/68-adobe-photoshop-cc-2019

https://quiet-plateau-09344.herokuapp.com/nathgrif.pdf

http://revicsi.yolasite.com/resources/Photoshop-CC-2015-Version-17-Crack-With-Serial-

Number---License-Key-Full-Free-Download-PCWindows-Latest.pdf

http://www.fangyao.org/wp-content/uploads/2022/07/Adobe\_Photoshop\_2021\_version\_22\_Keygen\_K eygen\_For\_LifeTime\_2022.pdf

https://tranddrive.com/wp-content/uploads/2022/07/quijam.pdf

https://paddlealberta.org/wp-content/uploads/2022/07/fraarch.pdf

https://solaceforwomen.com/wp-

content/uploads/2022/07/Adobe\_Photoshop\_2021\_Version\_2242\_Free\_Download.pdf

https://shiruililyfestival.com/wp-content/uploads/2022/07/Photoshop\_2021\_Version\_2242.pdf

https://panjirakyat.net/wp-content/uploads/2022/07/Adobe\_Photoshop\_2021\_Version\_223\_Activation\_ \_Patch\_With\_Serial\_Key.pdf

https://oleciya.com/wp-content/uploads/2022/07/sadesad.pdf

https://bakicikibris.com/wp-content/uploads/2022/07/Adobe\_Photoshop\_2021\_Keygen\_Crack\_Serial\_K ey\_\_Torrent\_Latest\_2022.pdf

https://rankingbest.net/wp-content/uploads/2022/07/elivani.pdf

https://wakelet.com/wake/LUPNtFMOBdsARFGB0-32S

https://gitess.com/wp-content/uploads/2022/07/Adobe\_Photoshop\_2021\_Version\_2243.pdf